# **PSOCA The secure ePayment mechanism**

## **Overview**

The PSOCA mechanism, a patented Intellectual property, is a software solution for the credit card server of a card issuing bank. PSOCA is designed to be added to an existing credit card server containing the account status database. When PSOCA is added secure credit card payments are possible.

## **How to pay with PSOCA**

When the consumer is asked for his credit card details he, instead of pulling out his wallet, clicks on a bookmark in the browser window. Then the PSOCA server starts a thin client (step 1), for instance a browser window which shows the consumer his credit card number and the status – *deactivated*. By entering his PIN the consumer *activates* his credit card (step 2). Then he fills in the credit card number as usual in the form of the merchants and clicks to process his order (step 3).

## **How to process a payment**

The merchant receives these details and his acquiring bank is now validating these details with the card issuing bank of the consumer (step 4). This is the same process as without PSOCA, therefore NO changes to the merchant or to the acquiring bank are necessary.

The credit card system of the issuing bank is checking whether the card is activated or not (step 5). If activated the transaction will be authorized and processed (step 6&7).

## **Where are changes needed?**

The integration of the PSOCA software module is ONLY needed at the card issuing bank. The card issuing bank operates PSOCA completely alone and independent of all other existing credit card infrastructure. The card issuing bank can even operate with regular credit cards in combination with PSOCA-enabled partner cards.

- The interface for the outside world does not require any changes
- The merchant does not require any changes
- The acquiring bank does not require any changes

## **What about the credit card user?**

The consumer can easily and securely purchase goods on the Internet in the same way he is used to using his ATM card to buy groceries. He pulls up his credit card via a bookmark in his browser. No software installations, no software updates or maintenance (thin client) are necessary.

Once this window is up, he just enters his PIN for his PSOCA secured credit card and activates it. That's all. After the payment transaction his PSOCA card will deactivate itself automatically.

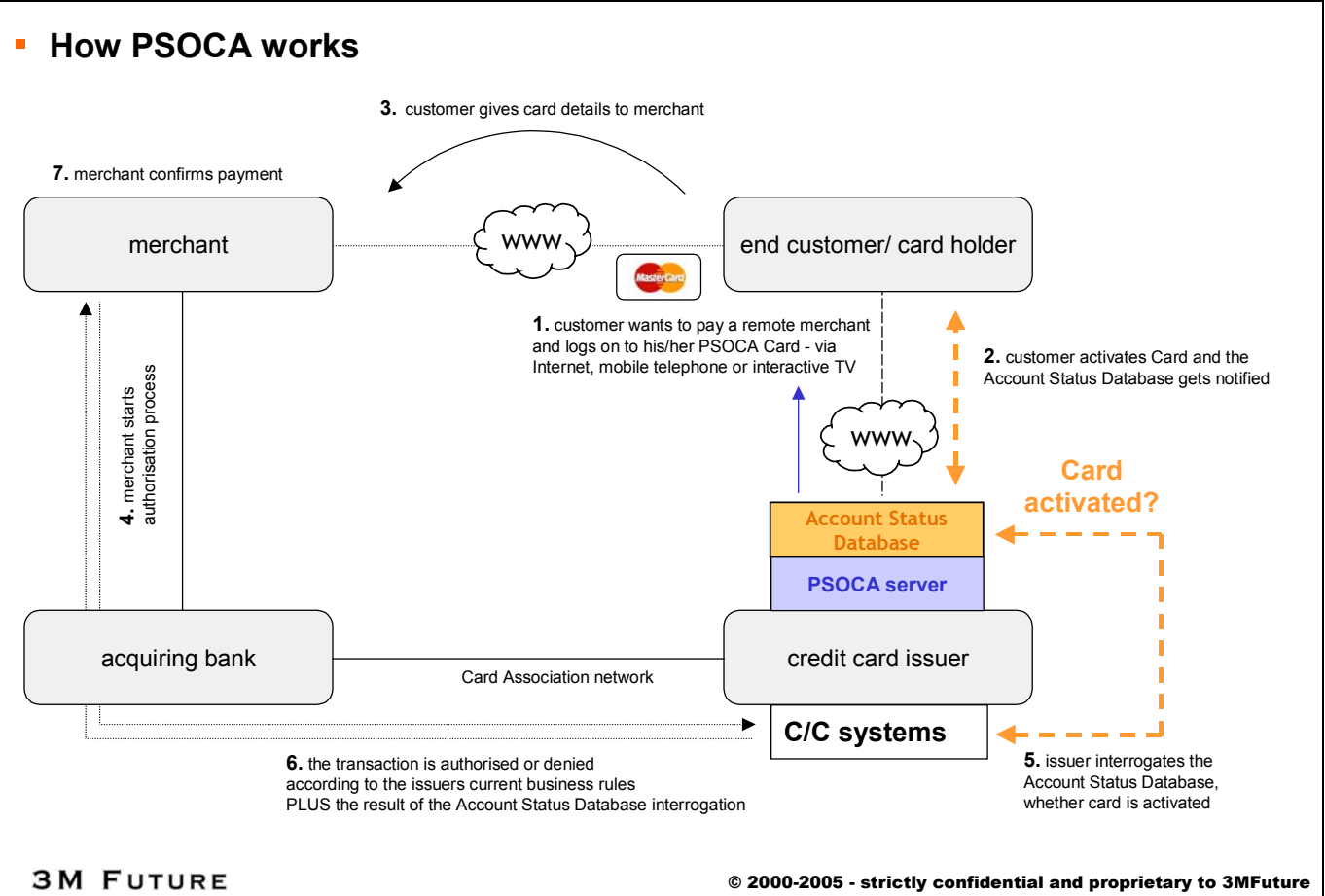

- patent protection pending - for evaluation purposes only -